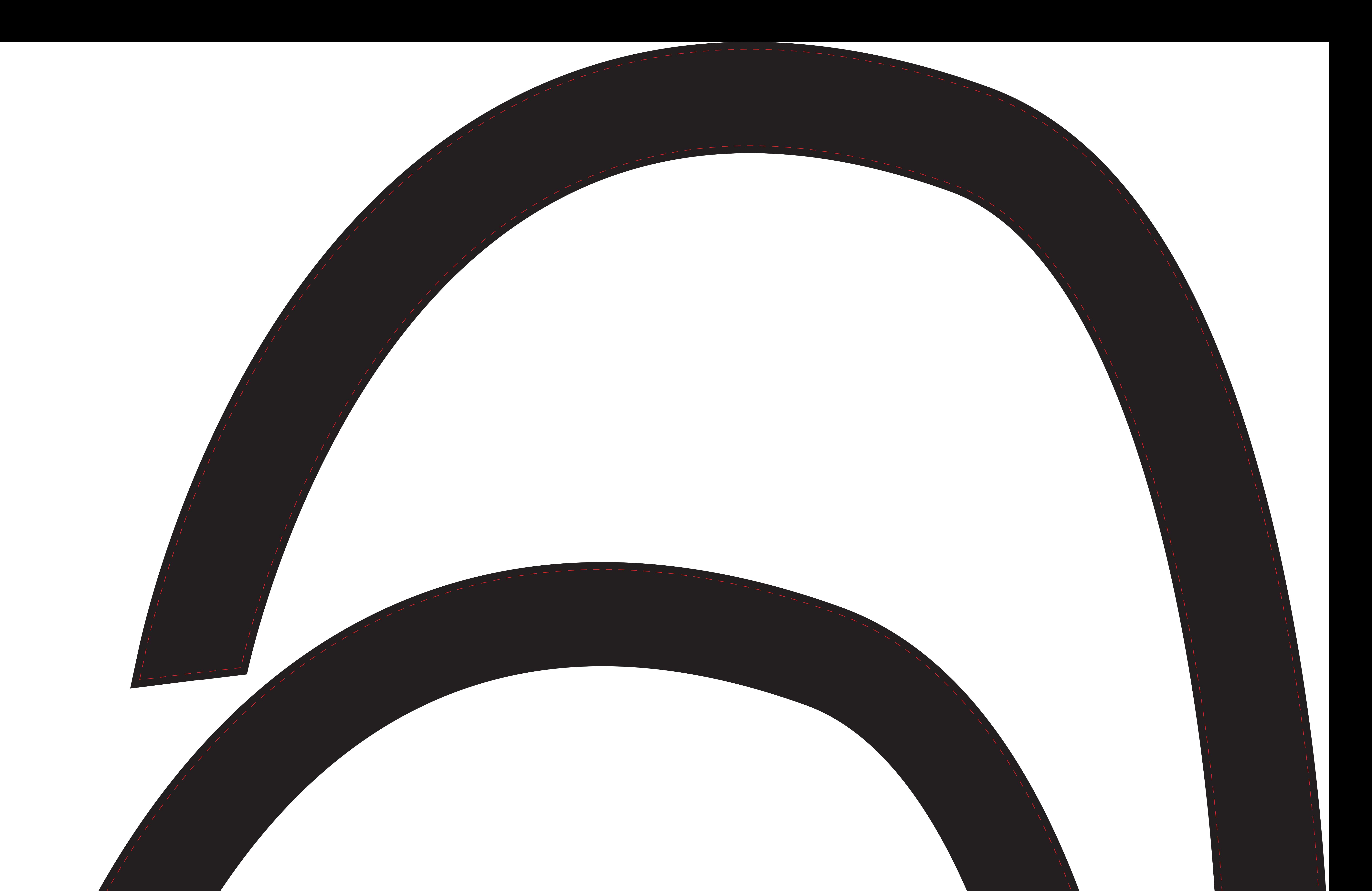

Die rote Linie ist die Schnittlinie. Bitte löschen Sie Zeilen und Texte vor dem Hochladen. Dies verhindert, dass dieser gedruckt werden.

Es ist möglich den Tunnel in einem andere Farbe ändern. Bitte beachten Sie! Geben Sie dies in dieser Vorlage anbevor Sie das endgültige Design erhalten wird hochladen.

## Rückseite des Tunnels

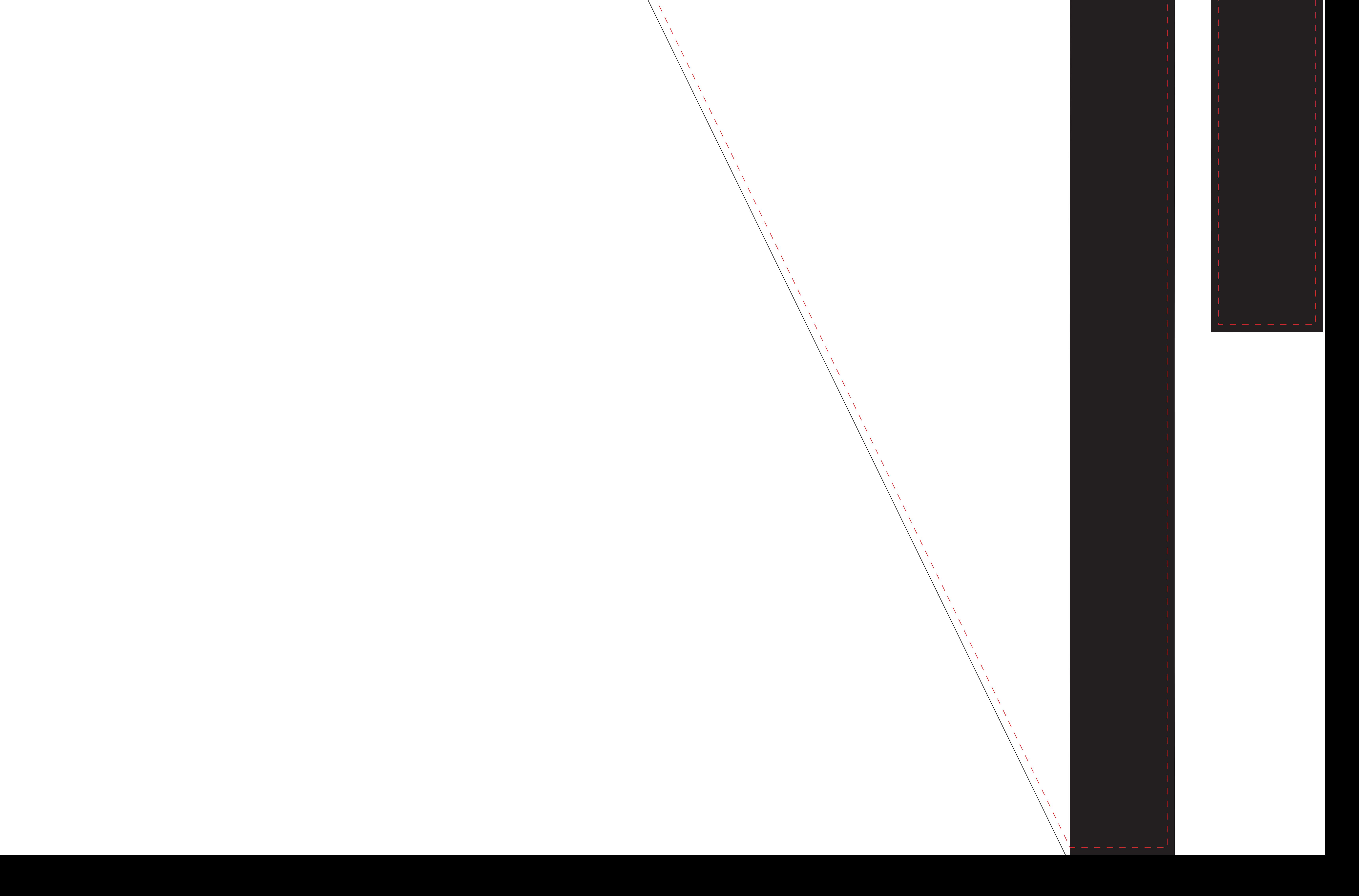

Vorderseite des Tunnel